Der neue stable Release

Markus Neteler Otto Dassau

www.mundialis.de www.gbd-consult.de

FOSSGIS 2017 in Passau

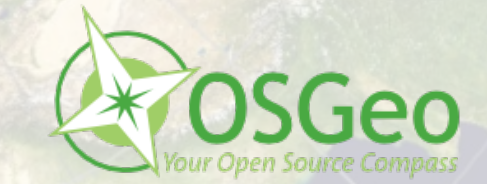

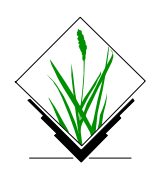

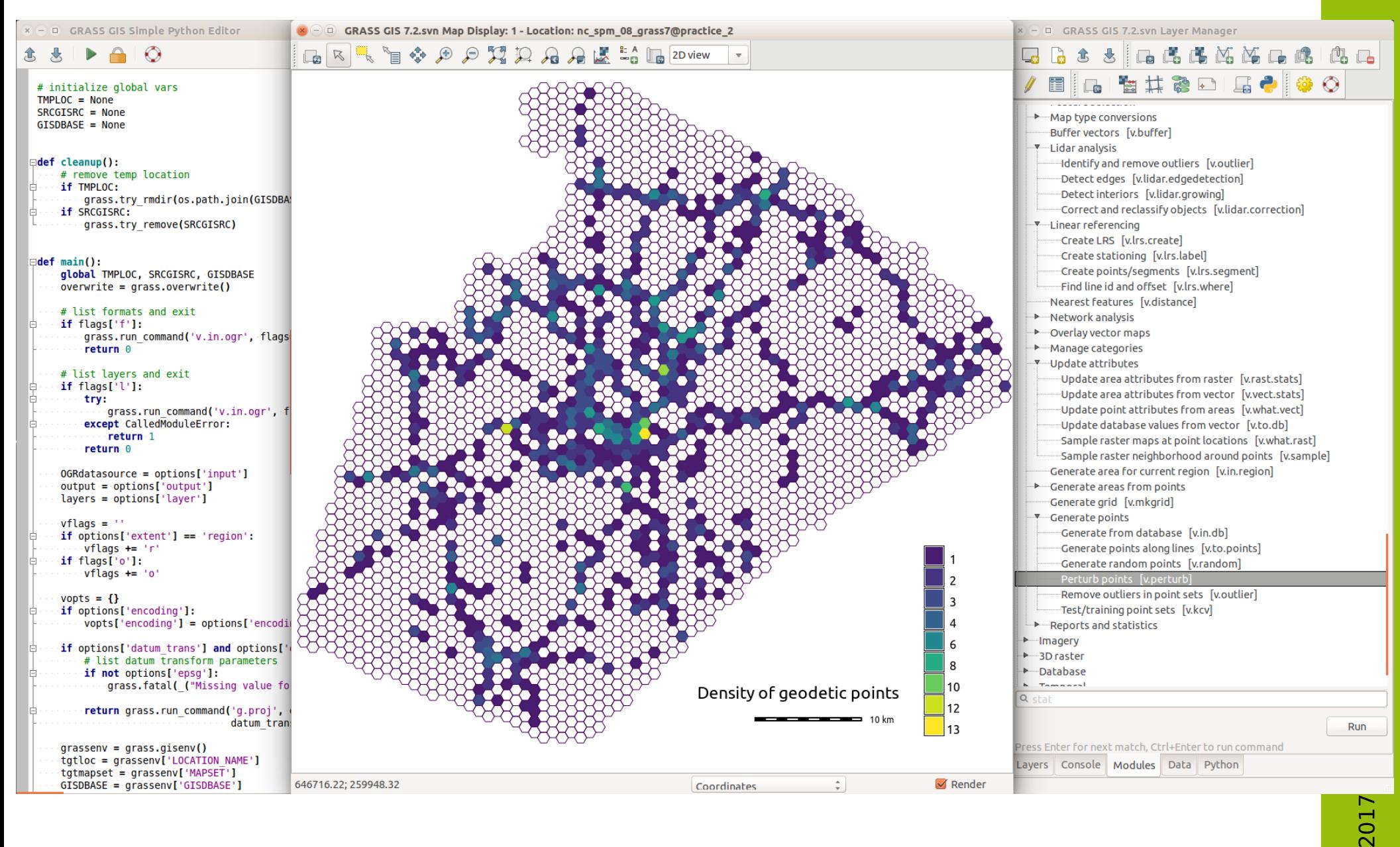

### **GRASS GIS 7.2.0 Software**:

- Mehr als **1.900 Bugfixes und Verbesserungen** im Vergleich zum letzten stable release 7.0.5
- Zwei Jahre Entwicklung

### <https://trac.osgeo.org/grass/wiki/Grass7/NewFeatures72>

- Verbesserungen in
	- **GUI** Graphische Benutzeroberfläche
	- Module (**commands**)
	- Änderungen an **Bibliotheken**
	- Verbesserte **Portabilität** des Quellcodes
	- Skripting, Python interface und Batch Jobs
	- Mehr Beispiele im **Benutzerhandbuch**
- 50 neue GRASS GIS 7.2 **Addons**

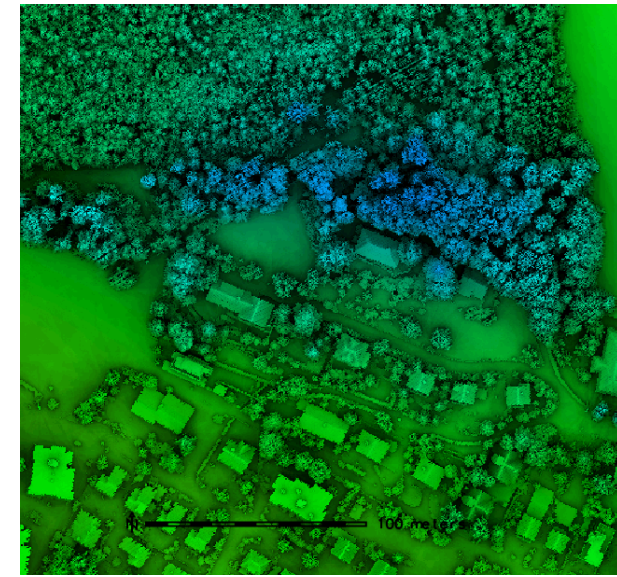

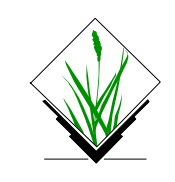

## **Graphische Benutzeroberfläche**

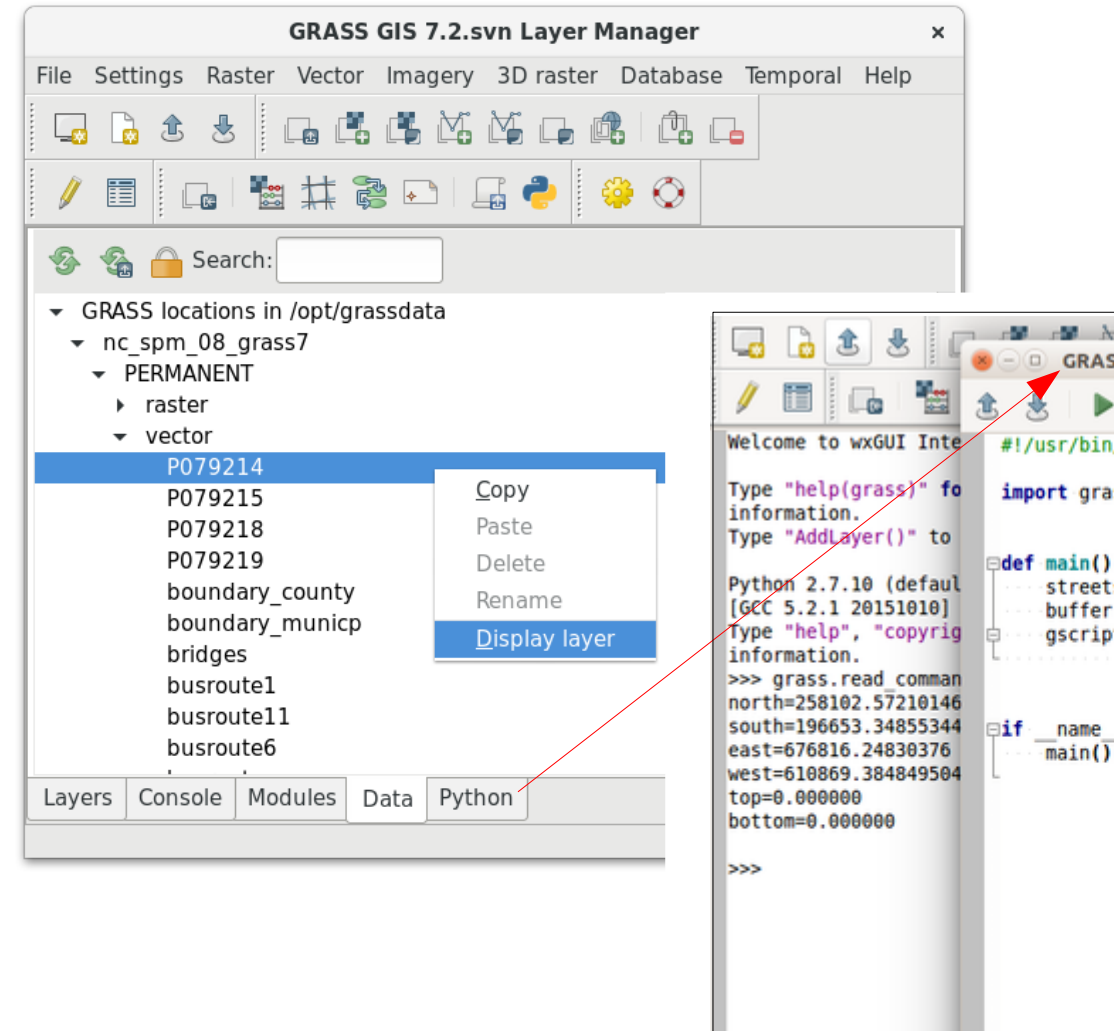

- Rendering engine ist jetzt multi-threaded
- Neuer Data Reiter
- Neuer, einfacher Python editor

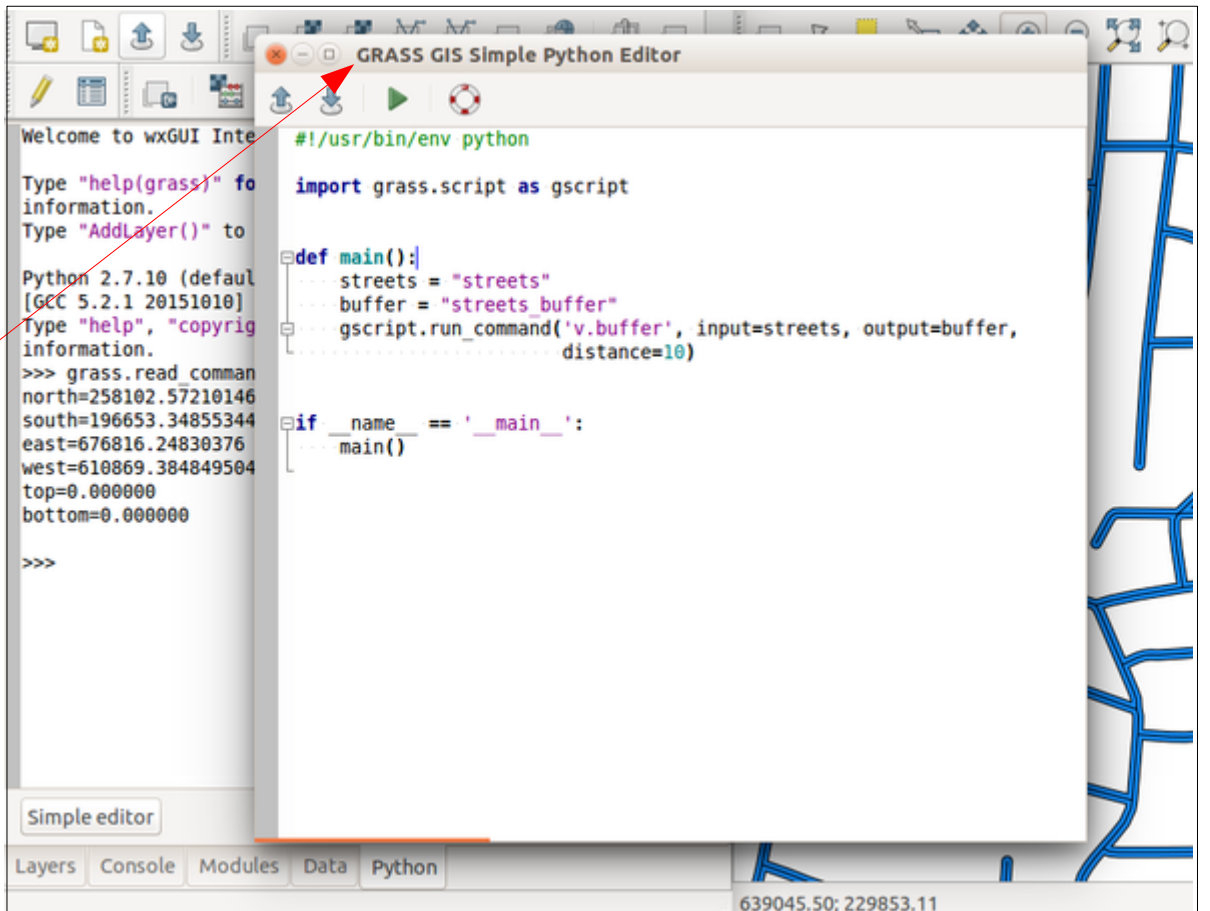

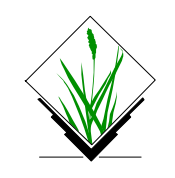

# **What's new in GRASS GIS 7.2?**

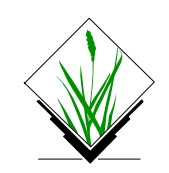

### **Graphische Benutzeroberfläche**

### **Neue Vektorlegenden** (finally!)

… ein Google Summer of Code Projekt

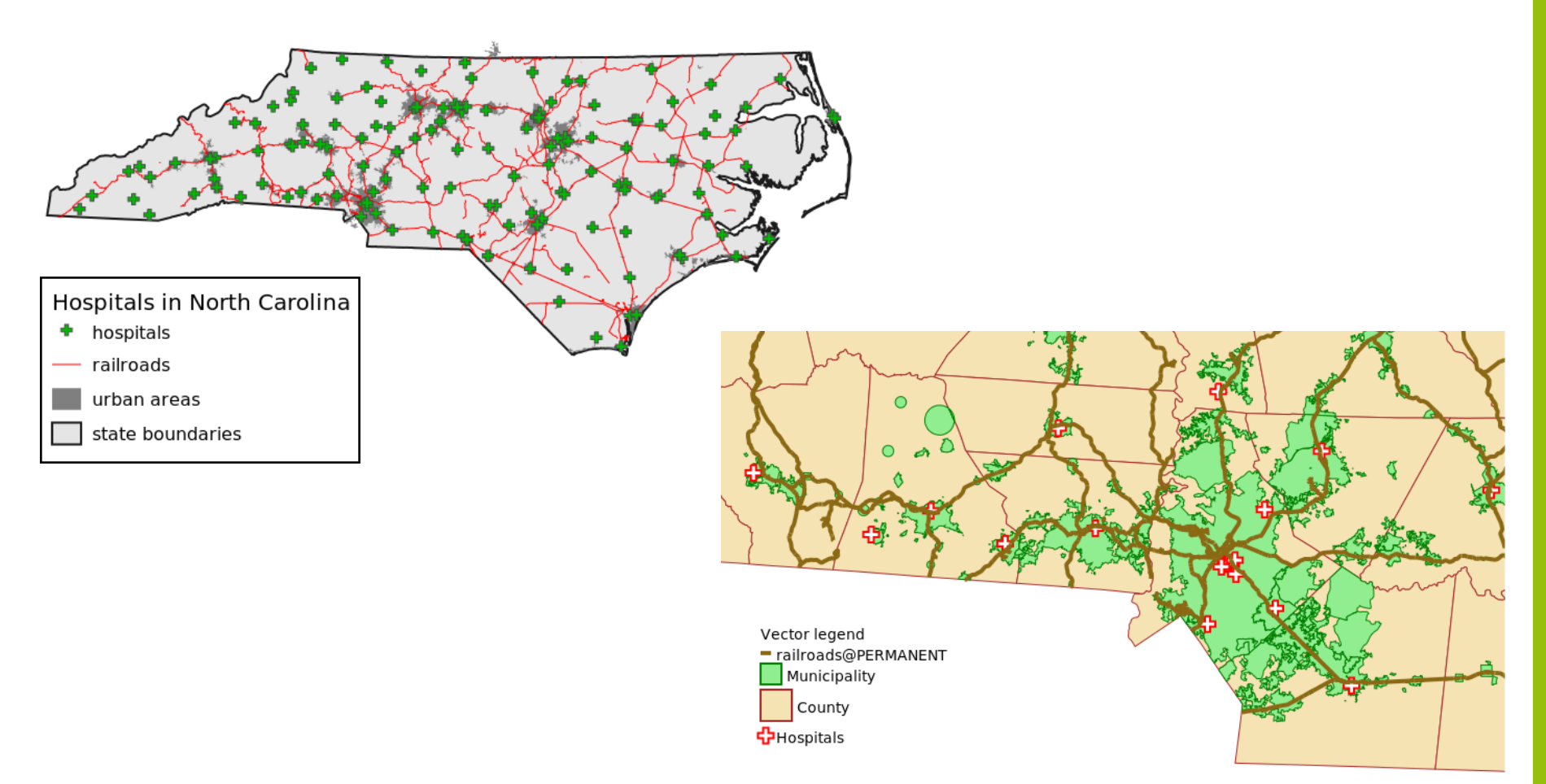

# **Neue Modules**

- [g.search.modules](https://grass.osgeo.org/grass72/manuals/g.search.modules.html)  Suche in GRASS Modulen nach Keywords
- [r.in.lidar](https://grass.osgeo.org/grass72/manuals/r.in.lidar.html)  Erstellt einen Rasterlayer aus LAS LiDAR Punkten mittels Univariater Statistik
- [r3.flow](https://grass.osgeo.org/grass72/manuals/r3.flow.html) Berechnet 3D Fliesslinien und 3D Fliessakkumulation
- [v.decimate](https://grass.osgeo.org/grass72/manuals/v.decimate.html) Dezimiert eine Punktwolke
- [v.out.lidar](https://grass.osgeo.org/grass72/manuals/v.out.lidar.html)  Exportiert Vektorpunkte als LAS Punktwolke
- [g.gui.tplot](https://grass.osgeo.org/grass72/manuals/g.gui.tplot.html)  Plottet Werte von temporalen Datensätzen

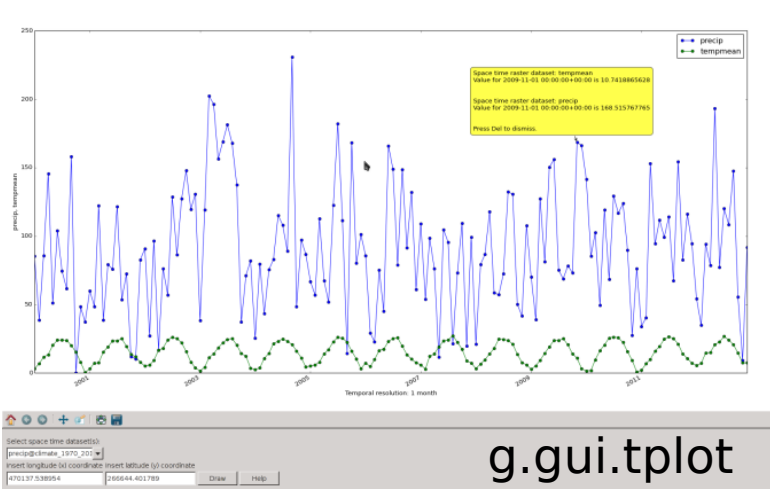

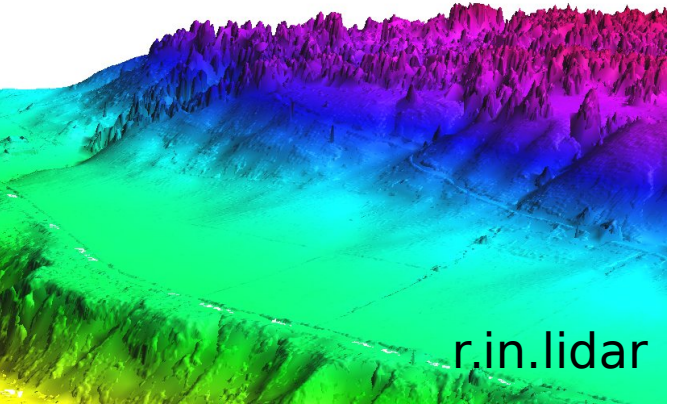

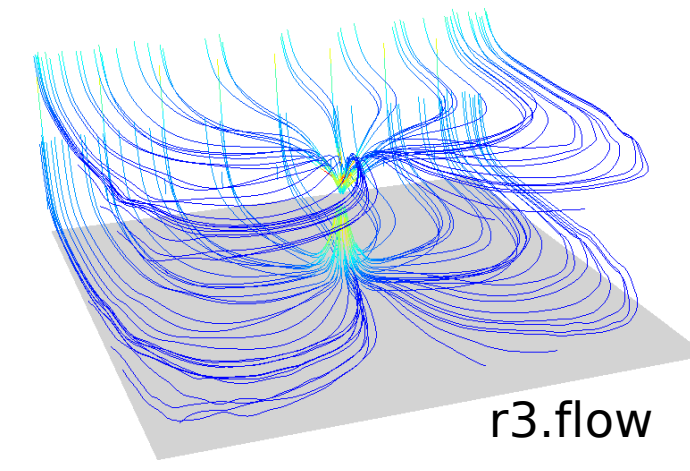

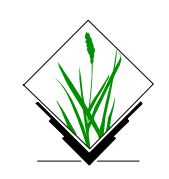

## **Verbesserte Dokumentation**

[https://grass.osgeo.org/grass72/manuals/graphical\\_index.html](https://grass.osgeo.org/grass72/manuals/graphical_index.html)

### **Graphical index of GRASS GIS modules**

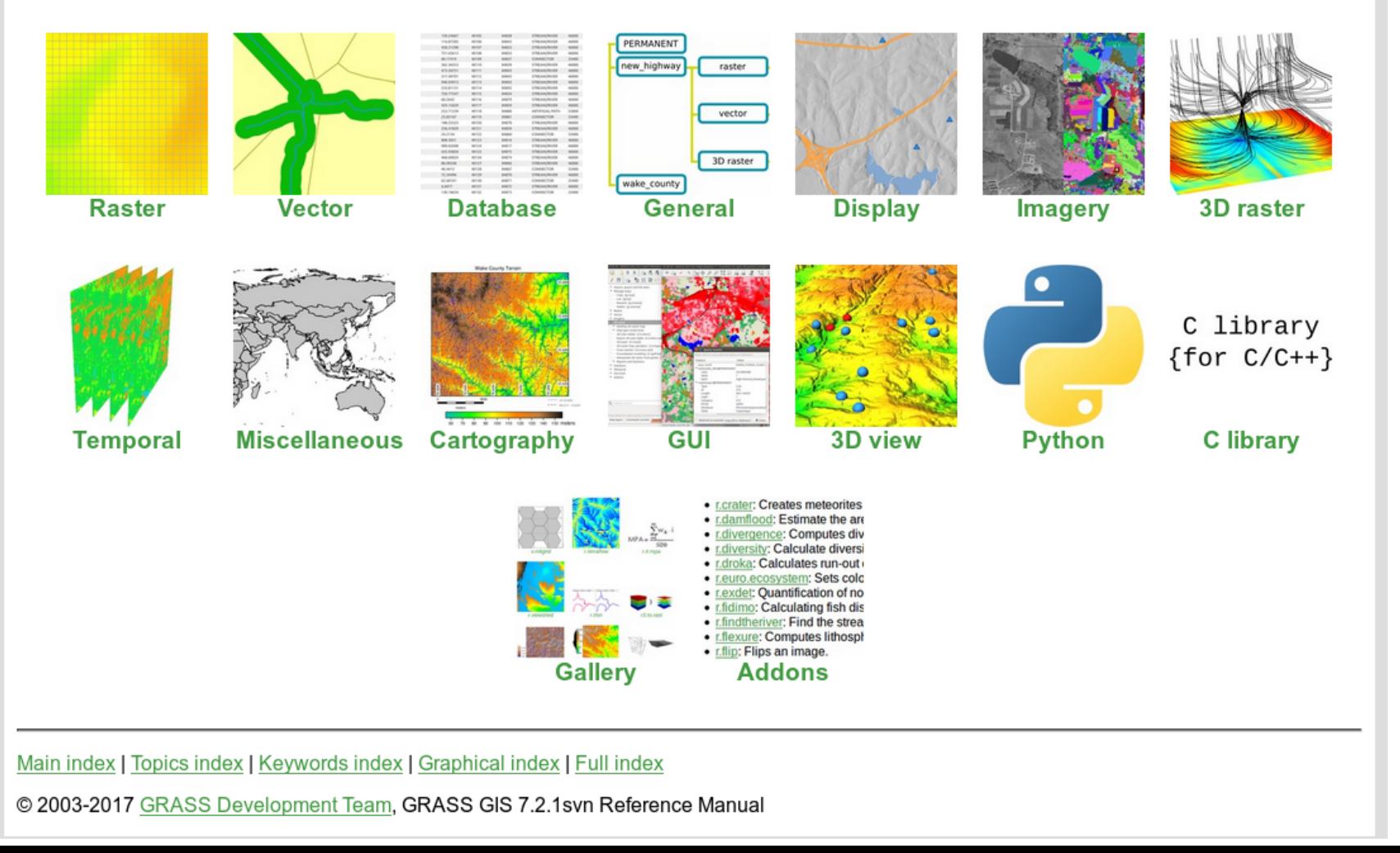

# **Verbesserter Graphical Modeller**

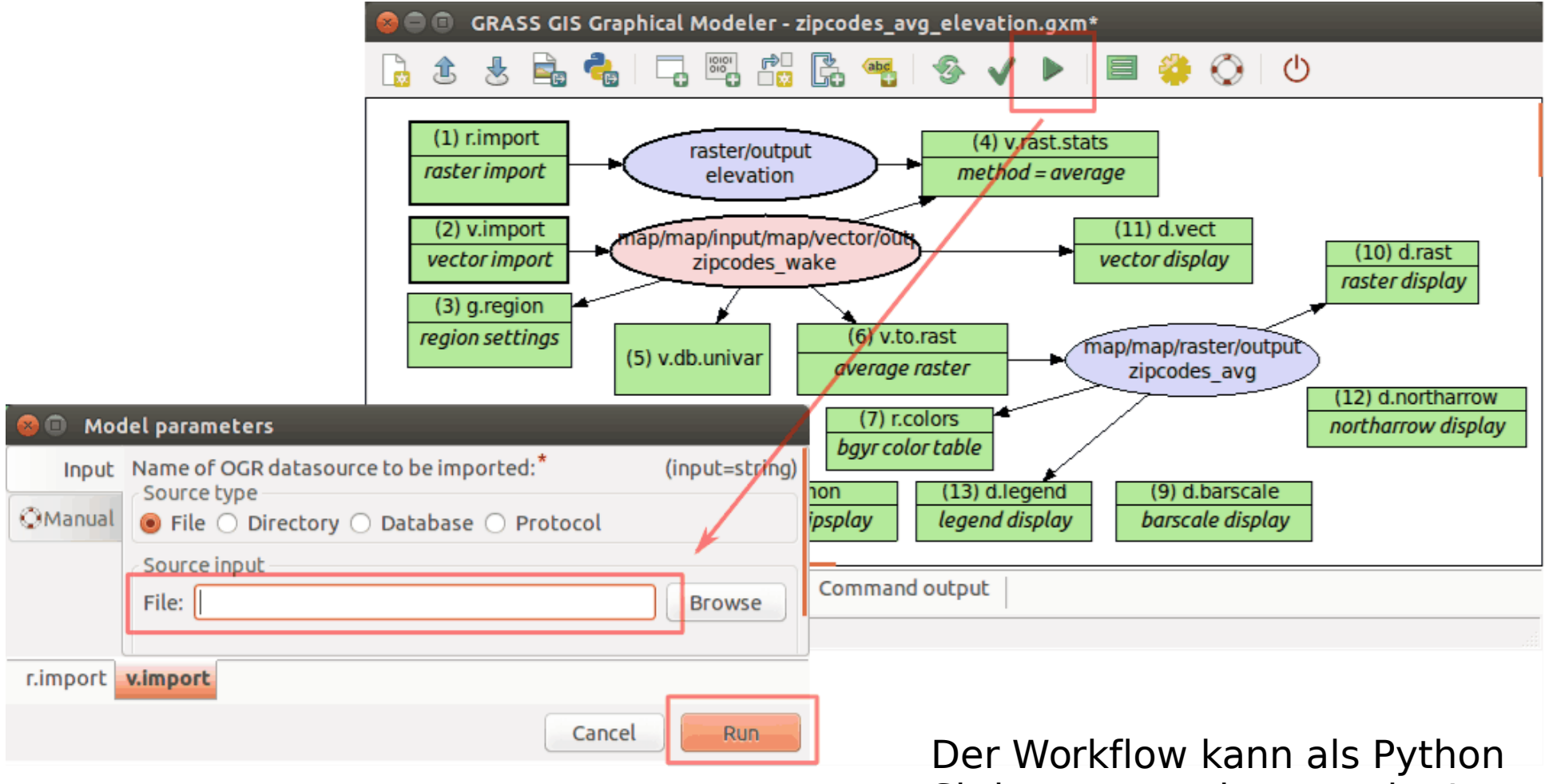

Skript ausgegeben werden!

(inkl. GUI und Kommandozeile)

### **Verbesserungen in den Bibliotheken**

- Verbesserungen, Updates und Bugfixes in **libproj** und **libgis** (EPSG Definitionen werden nun von PROJ.4 und GDAL verwendet)
- Support für neue **Methoden zur Raster Data Komprimierung**: NONE, ZLIB, LZ4, BZIP2

→ Rasterdaten sind nun wesentlich kleiner

● Optionaler Support für Raster **NULL file Komprimierung**: Aktuell muss es explizit aktiviert werden mit export GRASS\_COMPRESS\_NULLS=1

Beispiel - EU DEM25m:

```
uncompressed NULL file:
    6000000000 Apr 13 2016 ./eu_laea/PERMANENT/cell_misc/eu_dem25/null
compressed NULL file:
       32108798 Jan 3 15:09 eu_laea/PERMANENT/cell_misc/eu_dem25/nullcmpr
Ratio:
> 32108798 / 6000000000
[1] 0.005351466 \leftarrow 0.5% of original size!
```
# **Mehr als 50 neue Addons aus der Community!**

... inklusive

- Neue Werkzeuge für Bearbeitung von **Landsat-8** Daten,
- **Bewertung von Landschaftswandel** assessment,
- Berechnung von Geometrie Parametern für Raster Objekte
- **machine learning** Klassifikation
- Approximation einer periodischen **Zeitreihe** und Erstellung einer approximierten Ausgabe
- Zerlegen von Zeitreihen Daten
- Berechnung von **Terrain Ruggedness Index**
- Objekte einer Eingabekarte extrahieren die Objekte einer **clip map**  überlagern
- Import GBIF's Artenverteilung, Natura 2000 Geodaten und OSM Daten nach GRASS GIS
- Und vieles mehr:

siehe <http://grass.osgeo.org/grass7/manuals/addons/>

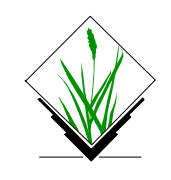

# **Wo gibt es das alles?**

### **GRASS GIS 7** Software:

Freier Download für MS Windows, MacOSX, Linux und Quellcode: <https://grass.osgeo.org/download/>

Addons (Erweiterungen aus der Community): <https://grass.osgeo.org/grass7/manuals/addons/>

### **Freie Beispieldaten**:

Umfangreicher Datensatz aus North Carolina (NC) … als GRASS GIS Location und in anderen GIS Formaten <https://grass.osgeo.org/download/sample-data/>

### **Anwenderhilfe**:

**Mailinglisten** (auch in mehreren Sprachen):

<https://grass.osgeo.org/support/>

**Wiki**:

<https://grasswiki.osgeo.org/wiki/>

[https://grasswiki.osgeo.org/wiki/R\\_statistics/rgrass7](https://grasswiki.osgeo.org/wiki/R_statistics/rgrass7) **Handbuch**:

<https://grass.osgeo.org/documentation/manuals/>

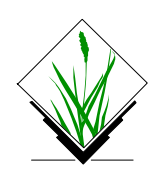